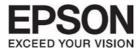

# Document Capture Pro Server Security White Paper

#### Contents

#### Contents

| Document Capture Pro Server             |   |
|-----------------------------------------|---|
| Document Capture Pro Server<br>Overview |   |
|                                         |   |
| Communication with the device           | 4 |
| Network protocols                       | 4 |
| Security                                | 4 |
| •                                       |   |
| Transfer of scan results                | 5 |
| Network protocols                       | 5 |
| Network protocols<br>Security           | 5 |
| 5                                       |   |
| Appendix                                |   |
| Network protocols and ports             |   |
| Trademarks                              |   |

## **Document Capture Pro Server**

#### Overview

Document Capture Pro Server (DCPS) is software that allows you to control multiple devices (scanners or multifunction devices) over a network through a server. You can scan using a device that is being controlled in Document Capture Pro Server by simply selecting a job.

Document Capture Pro Server AE (DCPS AE) is software that the authentication function is added to Document Capture Pro Server.

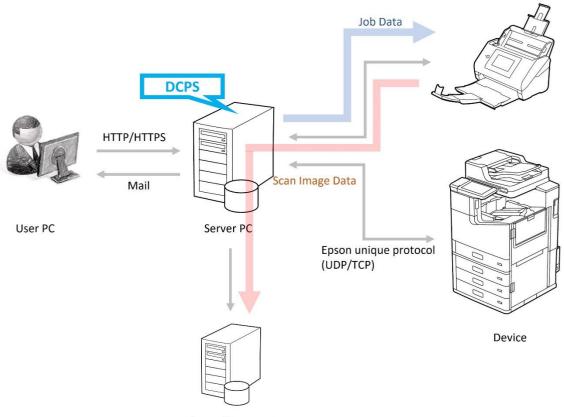

FTP/ Mail /Share Folder ...

This document is intended to provide information about various aspects of security so that you can feel secure using DCPS/DCPS AE. The user is responsible for building and maintaining the optimum security environment to use DCPS/DCPS AE, while Epson's role is limited to providing information.

The information consists of following category.

- $\hfill\square$  Communication with the device
- □ Transfer of scan results

## **Communication with the device**

DCPS and the device communicate using Epson's unique protocol. DCPS sends job data to the device. When performing a scan, the device sends the image data to DCPS.

DCPS AE also communicates user authentication information.

#### **Network protocols**

| Usage                                     | Protocol           | Ports | IN/OUT |
|-------------------------------------------|--------------------|-------|--------|
| Computer's information acquiring request  | Epson unique (UDP) | 2968  | IN     |
| Computer's information acquiring response | Epson unique (UDP) | 2968  | OUT    |
| Scan data and Job information             | Epson unique (TCP) | 1865  | IN     |
| Scan data and Job information             | Epson unique (TCP) | 1865  | OUT    |
| Job information                           | Epson unique (TCP) | 2968  | IN     |
| Job information                           | Epson unique (TCP) | 2968  | OUT    |

DCPSAE authentication communication

| Usage                                                              | Protocol    | Ports | IN/OUT |
|--------------------------------------------------------------------|-------------|-------|--------|
| Authentication, usage history acquisition, use restriction setting | HTTPS(TCP)  | 443   | OUT    |
| Device discovery, Device information acquisition                   | SNMP(UDP)   | 161   | OUT    |
| Device panel display                                               | HTTPS (TCP) | 443   | IN     |

#### Security

The job data sent to the device is only the information displayed on the panel and does not include the account information of destination.

## **Transfer of scan results**

DCPS supports the following forwarding destinations.

| Types                      | Descriptions                                                                     |  |
|----------------------------|----------------------------------------------------------------------------------|--|
| FTP                        | Uploads the image to a specified FTP server.                                     |  |
| E-mail                     | Attaches the image and sends the email.                                          |  |
| Folder                     | Save in a folder on the server in which Document Capture Pro Server AE is        |  |
|                            | installed, or in a Windows shared folder.                                        |  |
| Printer                    | Prints the image using the specified Epson printers. Available printer functions |  |
|                            | differ depending on the printer being used.                                      |  |
|                            | Epson Printer driver need to be installed on Document Capture Pro Server AE      |  |
|                            | host computer.                                                                   |  |
| Microsoft(R) SharePoint(R) | Uploads the image to a specified Microsoft(R) SharePoint(R) Server.              |  |
| Server                     |                                                                                  |  |
| Web Folder (Web DAV)       | Uploads the image to a specified Web server.                                     |  |

#### **Network protocols**

The protocols and ports used by each forwarding destination are as follows.

| Турез                                | Protocol                | Port               | IN/OUT |  |
|--------------------------------------|-------------------------|--------------------|--------|--|
| FTP                                  | ТСР                     | 20,21              | OUT    |  |
| E-mail                               | SMTP (TCP)<br>/POP(TCP) | 25,465<br>/110,995 | OUT    |  |
| Folder                               | SMB                     | 137,139,445        | OUT    |  |
| Printer                              | -                       | -                  | -      |  |
| Microsoft(R) SharePoint(R)<br>Server | HTTP(TCP)               | 80                 | OUT    |  |
| Web Folder (Web DAV)                 | HTTP(TCP)               | 80                 | OUT    |  |

#### Security

Only image data and index files are sent to the destination.

## Appendix

### Network protocols and ports

The following is the complete list of network protocols and ports DCPS and DCPS AE use.

|         | Category                         | Usage                                                              | Protocol              | Port                | IN/OUT |
|---------|----------------------------------|--------------------------------------------------------------------|-----------------------|---------------------|--------|
|         | Access to the                    |                                                                    | HTTP(TCP)             | 80*1                | IN     |
|         | Web UI                           | User, Administrator menu                                           | HTTPS(TCP)            | 443 <sup>*1*3</sup> | IN     |
|         |                                  | Email transmission                                                 | SMTP (TCP)            | 25 <sup>*5</sup>    | OUT    |
|         | SMTP Server                      |                                                                    | SMTP (TCP)            | 465 <sup>*3*5</sup> | OUT    |
|         |                                  |                                                                    | POP (TCP)             | 110*5               | OUT    |
|         |                                  | POP before SMTP connection                                         | POP (TCP)             | 995 <sup>*3*5</sup> | OUT    |
|         | Communication<br>with the device | Computer's information acquiring request                           | Epson unique<br>(UDP) | 2968                | IN     |
|         |                                  | Computer's information acquiring response                          | Epson unique<br>(UDP) | 2968                | OUT    |
| DCPS &  |                                  | Scan data and Job information                                      | Epson unique<br>(TCP) | 1865                | IN     |
| DCPS &  |                                  | Scan data and Job information                                      | Epson unique<br>(TCP) | 1865                | OUT    |
|         |                                  | Job information                                                    | Epson unique<br>(TCP) | 2968                | IN     |
|         |                                  | Job information                                                    | Epson unique<br>(TCP) | 2968                | OUT    |
|         | Transfer of scan results         | Folder                                                             | SMB                   | 137,139,445         | OUT    |
|         |                                  | Mail                                                               | SMTP (TCP)            | 25,465<br>/110,995  | OUT    |
|         |                                  | Print                                                              | -                     | -                   | -      |
|         |                                  | FTP                                                                | ТСР                   | 20,21               | OUT    |
|         |                                  | WebDAV                                                             | HTTP(TCP)             | 80                  | OUT    |
|         |                                  | Microsoft SharePoint                                               | HTTP(TCP)             | 80                  | OUT    |
|         | Authentication                   | Authentication, usage history acquisition, use restriction setting | HTTPS(TCP)            | 443                 | OUT    |
|         |                                  | Device discovery, Device information acquisition                   | SNMP(UDP)             | 161                 | OUT    |
| DCPS AE |                                  | Device panel display                                               | HTTPS (TCP)           | 443 <sup>*2</sup>   | IN     |
| only    | SQL Server                       | SQL server connection                                              | SQL (TCP)             | 1433                | OUT    |
|         |                                  |                                                                    | SQL (UDP)             | 1434                | OUT    |
|         | LDAP Server                      | User information acquisition                                       | LDAP (TCP)            | 389 <sup>*4</sup>   | OUT    |
|         |                                  |                                                                    | LDAP (TCP)            | 636 <sup>*3*4</sup> | OUT    |

<sup>\*1</sup> The default port number. The actual port number is set to the user for the URL of the authentication system.

<sup>\*2</sup> The default port number. The actual port number is set to the control panel for the URL configuration of the authentication system.

\*3 The port number when using encryption.

<sup>\*4</sup> The default port number. If you want to change the port number, set the number that is used by the LDAP server configuration of the authentication system.

<sup>\*5</sup> The default port number. If you want to change the port number, set the number that is used by the SMTP server configuration of the authentication system.

#### Trademarks

- **EPSON** and EXCEED YOUR VISION are registered trademarks of Seiko Epson Corporation.
- □ Microsoft and Windows are registered trademarks of Microsoft Corporation in the US and other countries.
- □ Kofax<sup>©</sup> OCR 2021 Kofax Inc. All Rights Reserved.
- □ Other product names may be trademarks or registered trademarks of their respective owners.

© Seiko Epson Corporation 2022